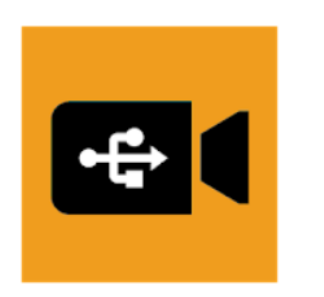

## USB Camera - Connect EasyCap or **USB WebCam**

沈垚 / ShenYao China Video Players & Editors  $3+$ 

**Contains Ads** 

Plug with USB Type C Android Camera and confirm" OK" to allow the camera to work.

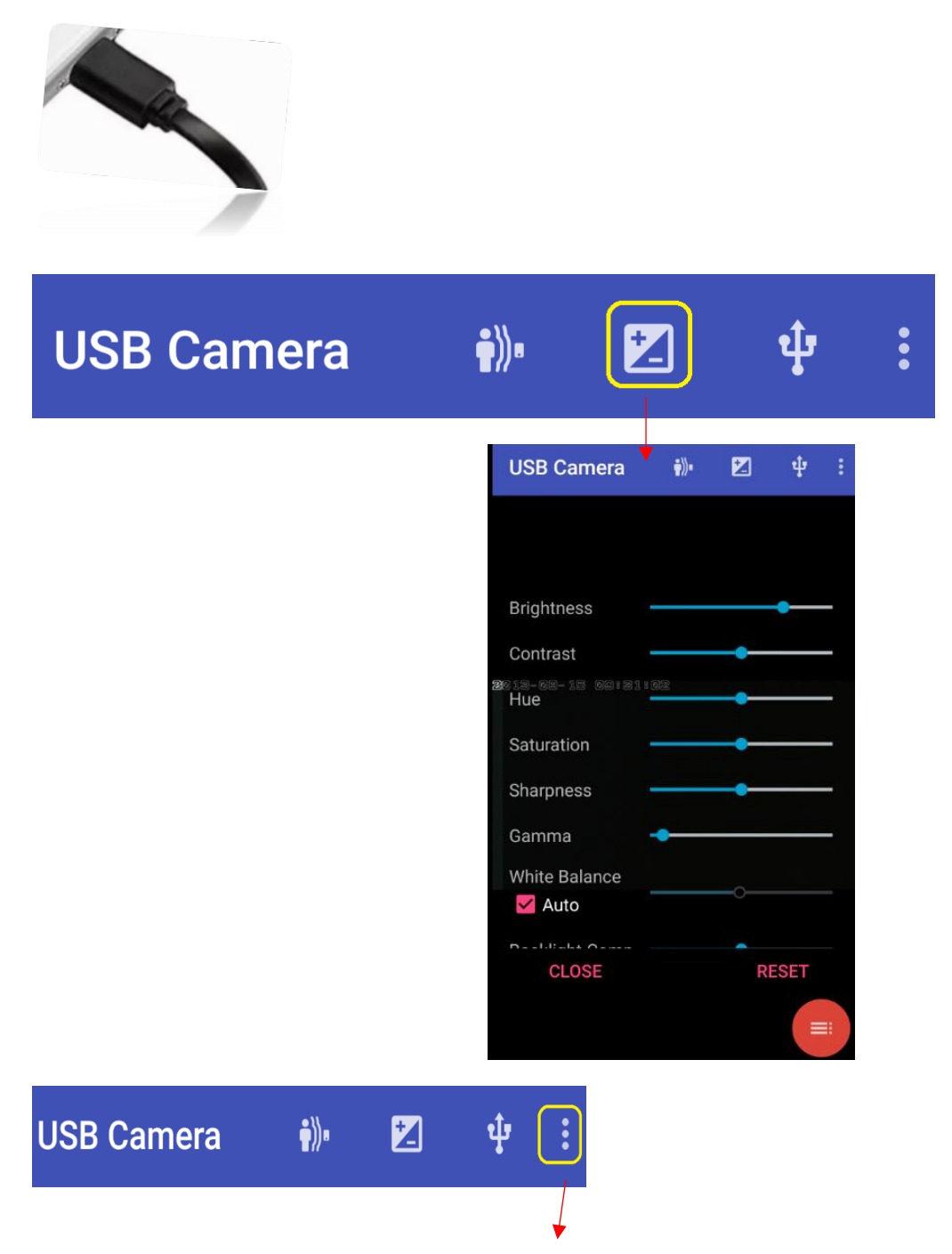

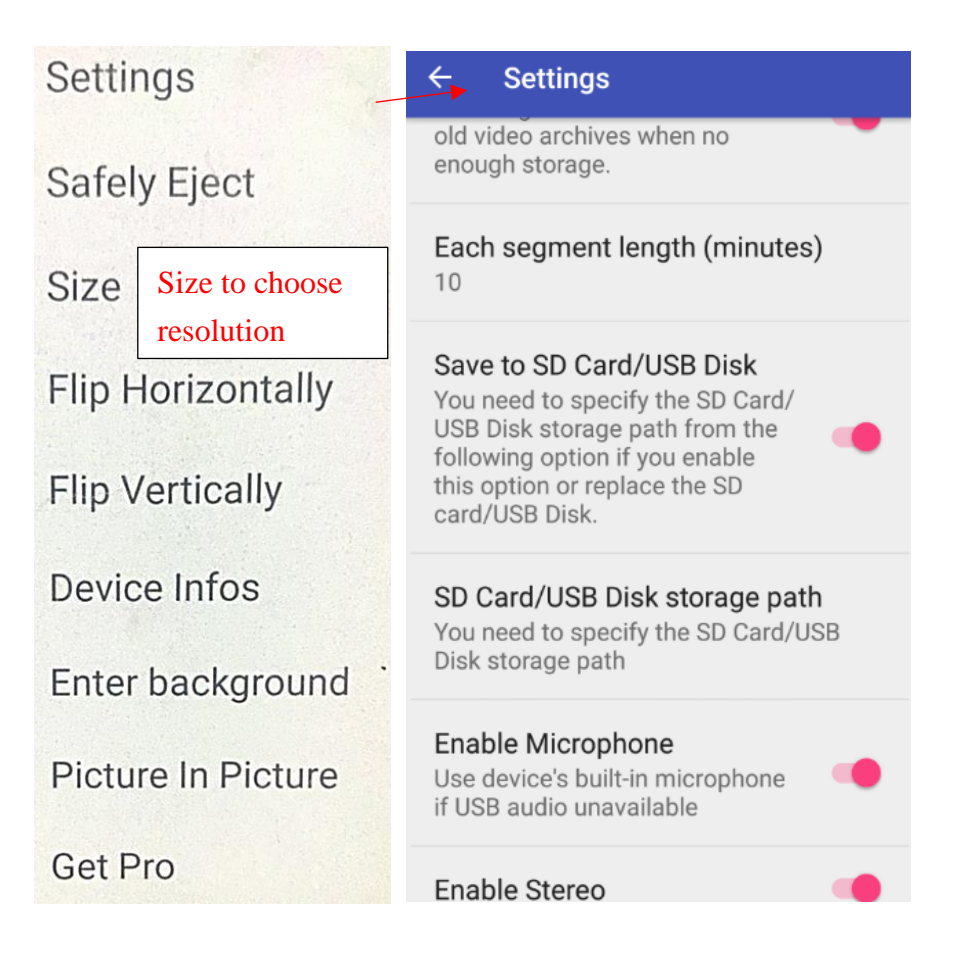

TO RECORD VIDEO & SNAPSHOT and you can find videos & photos in "Gallery" of the Android phone.

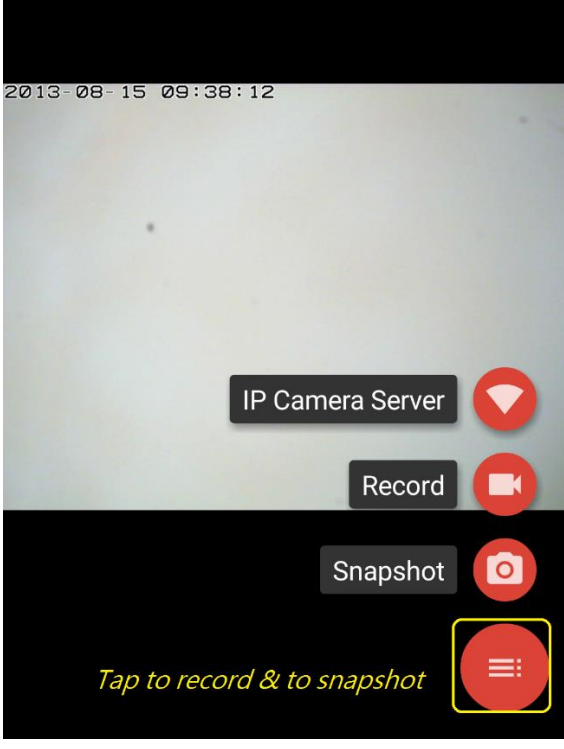

Motion Detection: Start to record video once motion is detected.

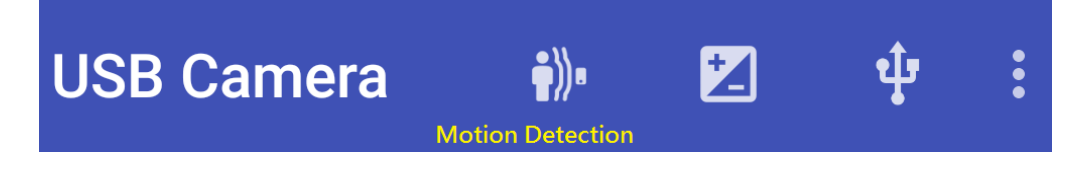